## Министерство науки и высшего образования Российской Федерации федеральное государственное бюджетное образовательное учреждение высшего образования

«Санкт-Петербургский государственный университет промышленных технологий и дизайна» (СПбГУПТД)

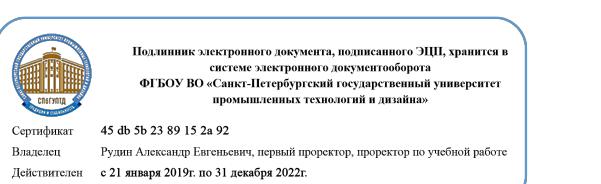

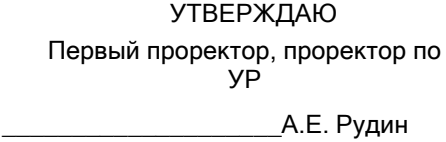

«30» 06 2020 года

# **Рабочая программа дисциплины**

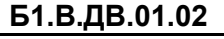

**Б1.В.ДВ.01.02** Цифровые технологии в изготовлении и отделке обуви и изделий кожгалантереи

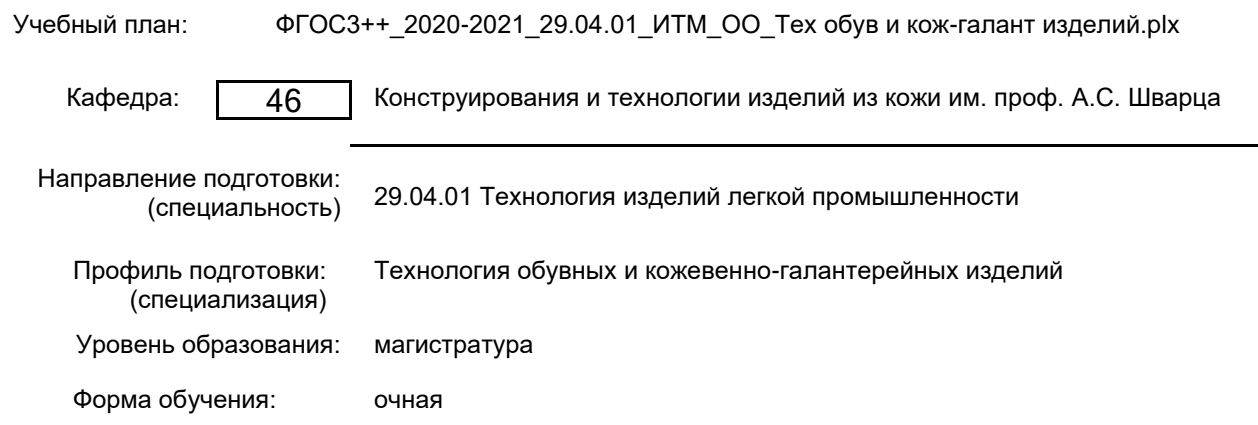

## **План учебного процесса**

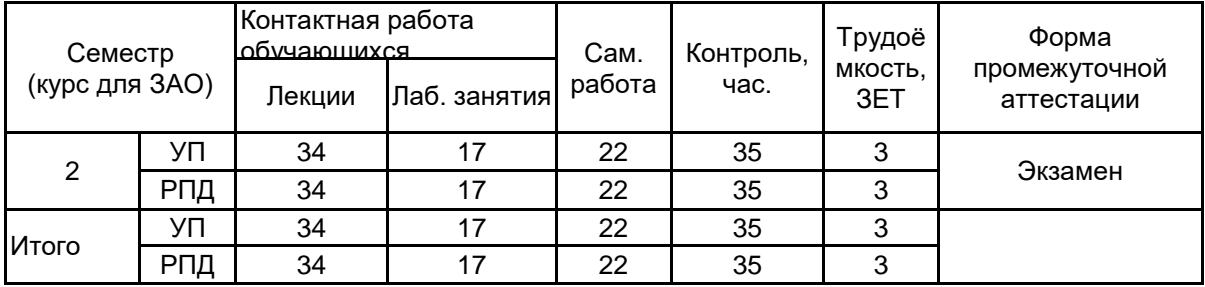

Рабочая программа дисциплины составлена в соответствии с федеральным государственным образовательным стандартом высшего образования по направлению подготовки 29.04.01 Технология изделий легкой промышленности, утверждённым приказом Министерства образования и науки Российской Федерации от 22.09.2017 г. № 964

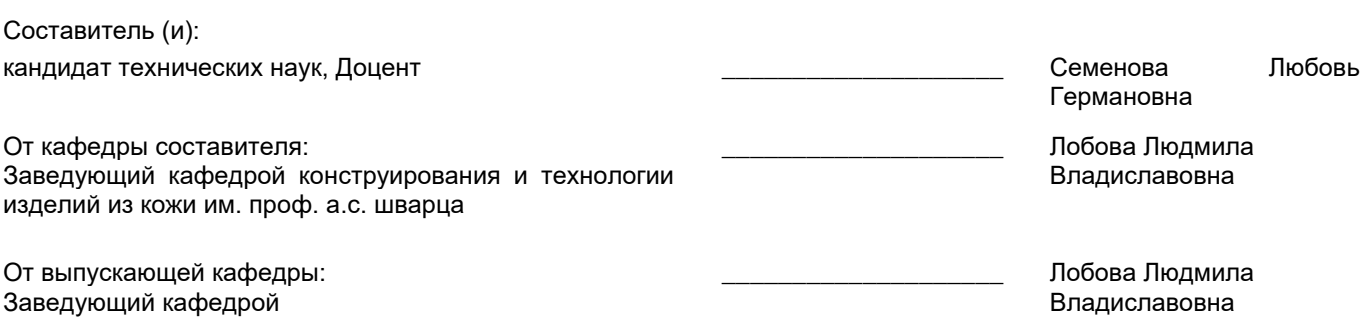

 $\_$  ,  $\_$  ,  $\_$  ,  $\_$  ,  $\_$  ,  $\_$  ,  $\_$  ,  $\_$  ,  $\_$  ,  $\_$  ,  $\_$  ,  $\_$  ,  $\_$  ,  $\_$  ,  $\_$  ,  $\_$  ,  $\_$  ,  $\_$  ,  $\_$  ,  $\_$  ,  $\_$  ,  $\_$  ,  $\_$  ,  $\_$  ,  $\_$  ,  $\_$  ,  $\_$  ,  $\_$  ,  $\_$  ,  $\_$  ,  $\_$  ,  $\_$  ,  $\_$  ,  $\_$  ,  $\_$  ,  $\_$  ,  $\_$  ,

Методический отдел:

## **1 ВВЕДЕНИЕ К РАБОЧЕЙ ПРОГРАММЕ ДИСЦИПЛИНЫ**

**1.1 Цель дисциплины:** Развить компетенции, связанные с использованием цифровых, в том числе аддитивных технологий в изготовлении и отделке обуви и кожевенно-галантерейных изделий, применением 2D- и 3D-программного обеспечения для реализации конкретных задач современного производства.

#### **1.2 Задачи дисциплины:**

Дополнить и обобщить знания в области 3D технологии в изготовлении и отделке обуви и изделий кожевенно-галантерейных.

Научить современным процессам перевода формы реального объекта в цифровую форму с помощью трехмерного сканирования и редактирования трехмерного объекта с использованием 2D и 3D проектирования.

Дополнить и обобщить знания по современными технологиями модификации, декорирования и персонализации материалов и изделий. Освоить навыки по созданию и нанесению текстур и графических элементов на различные типы материалов и поверхностей.

### **1.3 Требования к предварительной подготовке обучающегося:**

Предварительная подготовка предполагает создание основы для формирования компетенций, указанных в п. 2, при изучении дисциплин:

Современные материалы в производстве изделий легкой промышленности

Современные информационные технологии в дизайне изделий легкой промышленности

Современные технологии производства обуви

## **2 КОМПЕТЕНЦИИ ОБУЧАЮЩЕГОСЯ, ФОРМИРУЕМЫЕ В РЕЗУЛЬТАТЕ ОСВОЕНИЯ ДИСЦИПЛИНЫ**

**ПКо-4 : Готовность использовать информационные технологии и системы автоматизированного проектирования при разработке новых изделий легкой промышленности и технологических процессов их производства**

**Знать:** возможности использования цифровых методов на каждом этапе технологического процесса проектирования и производства изделий из кожи.

**Уметь:** применять программные пакеты, на основе которых проходит объединение процессов измерения стопы, моделирования изделия и управления оборудованием и технологическими модулями.

**Владеть:** опытом работы с инструментами двухмерного и трехмерного моделирования обуви и кожевенно-галантерейных изделий, навыками создания мастер-моделей при разработке новой продукции.

## **3 РЕЗУЛЬТАТЫ ОБУЧЕНИЯ ПО ДИСЦИПЛИНЕ**

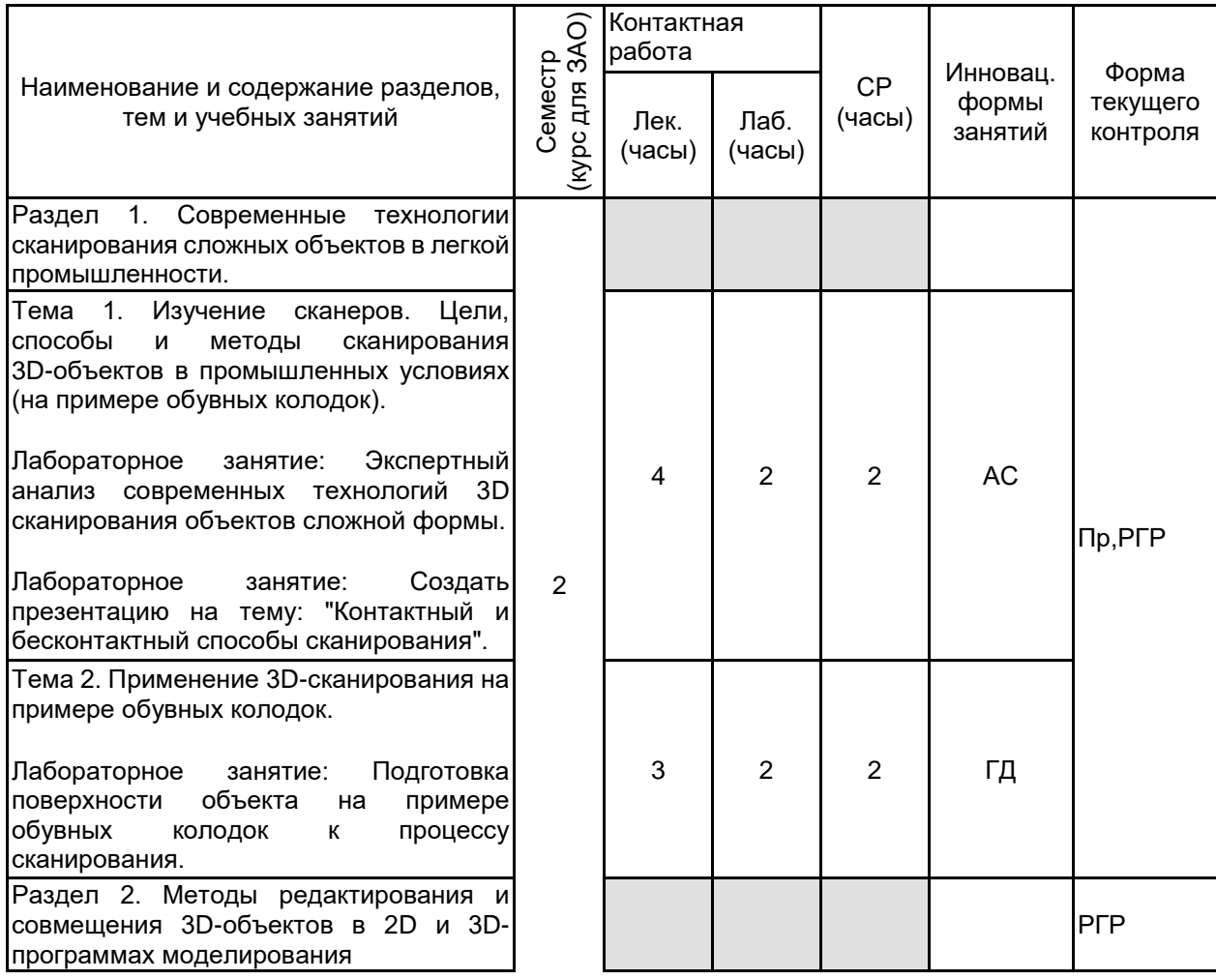

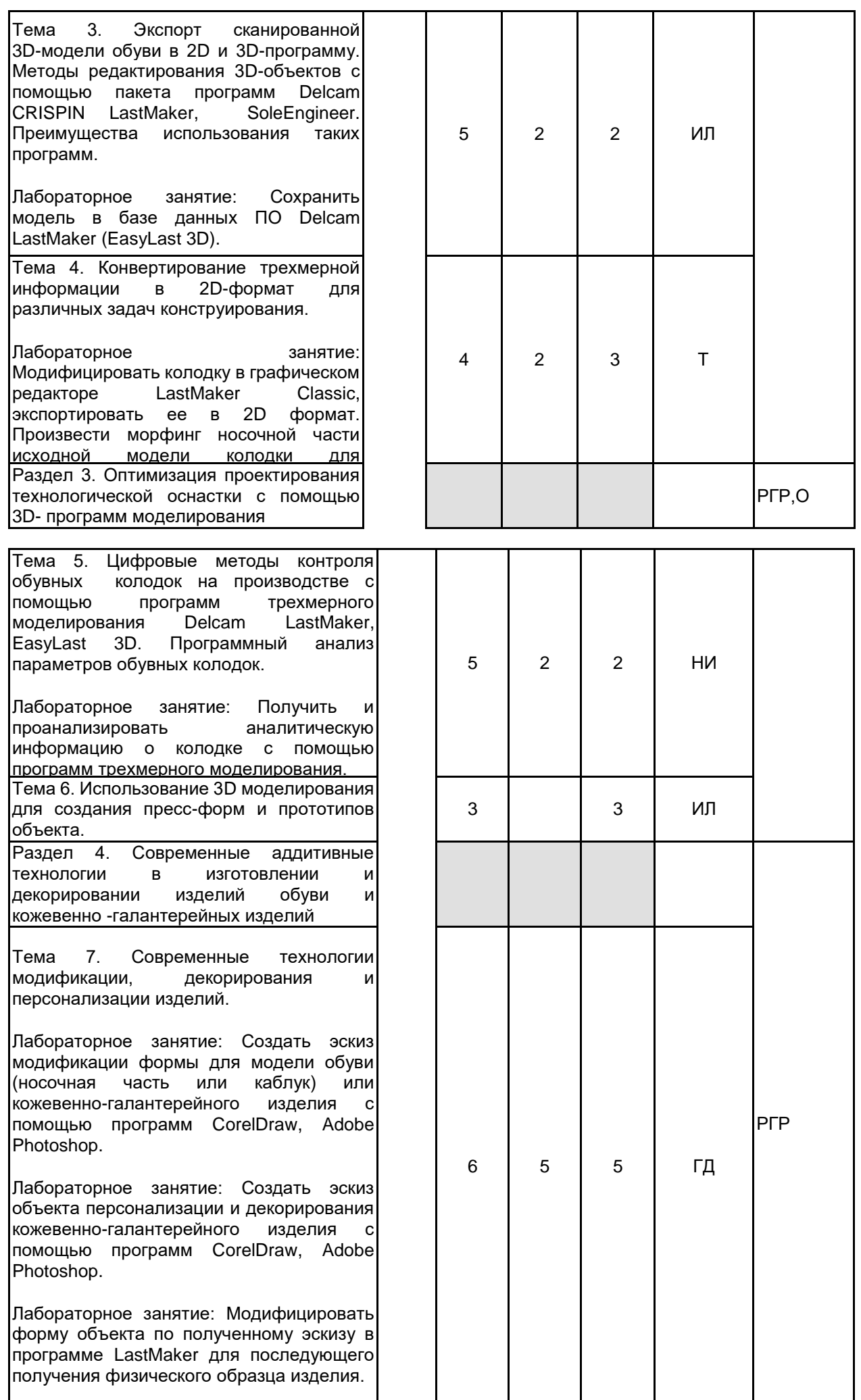

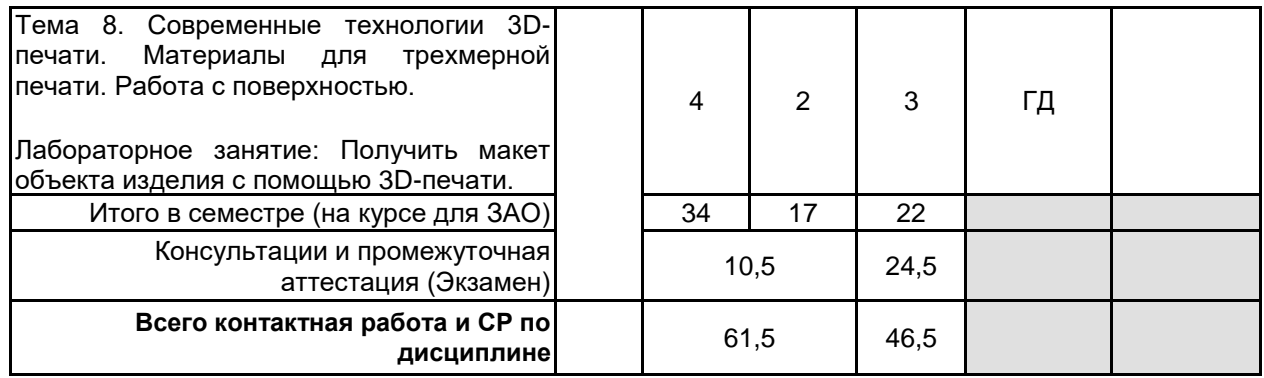

# **4 КУРСОВОЕ ПРОЕКТИРОВАНИЕ**

Курсовое проектирование учебным планом не предусмотрено

и кожевенно-галантерейных изделий

# **5. ФОНД ОЦЕНОЧНЫХ СРЕДСТВ ДЛЯ ПРОВЕДЕНИЯ ПРОМЕЖУТОЧНОЙ АТТЕСТАЦИИ**

# **5.1 Описание показателей, критериев и системы оценивания результатов обучения**

## **5.1.1 Показатели оценивания**

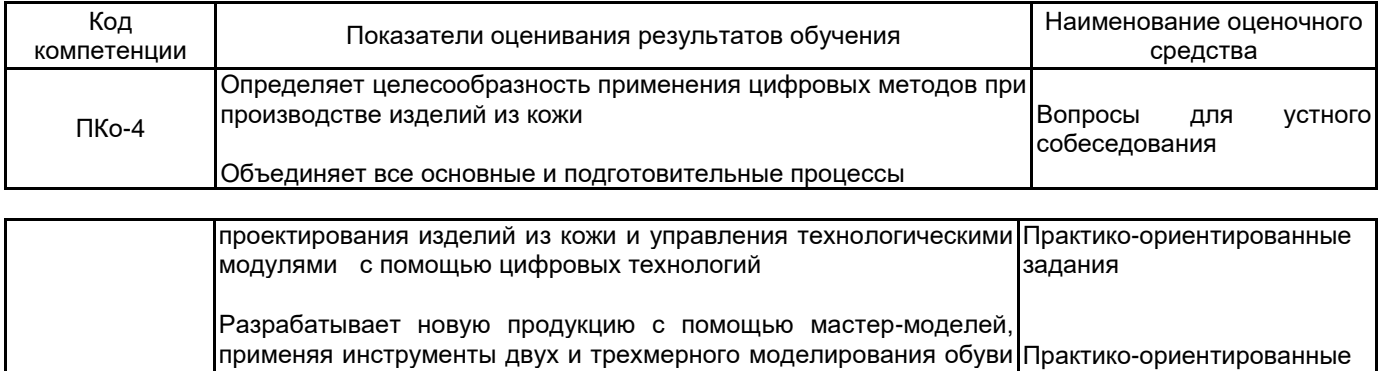

задания

## **5.1.2 Система и критерии оценивания**

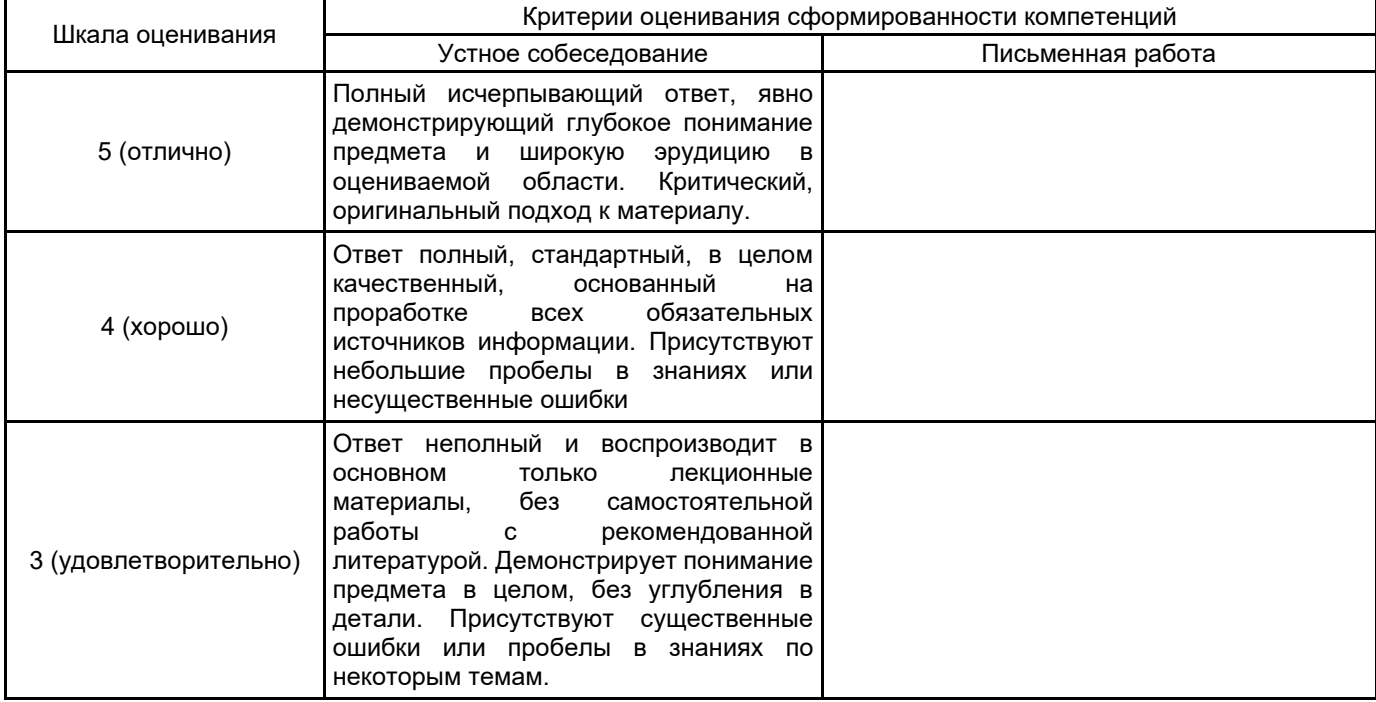

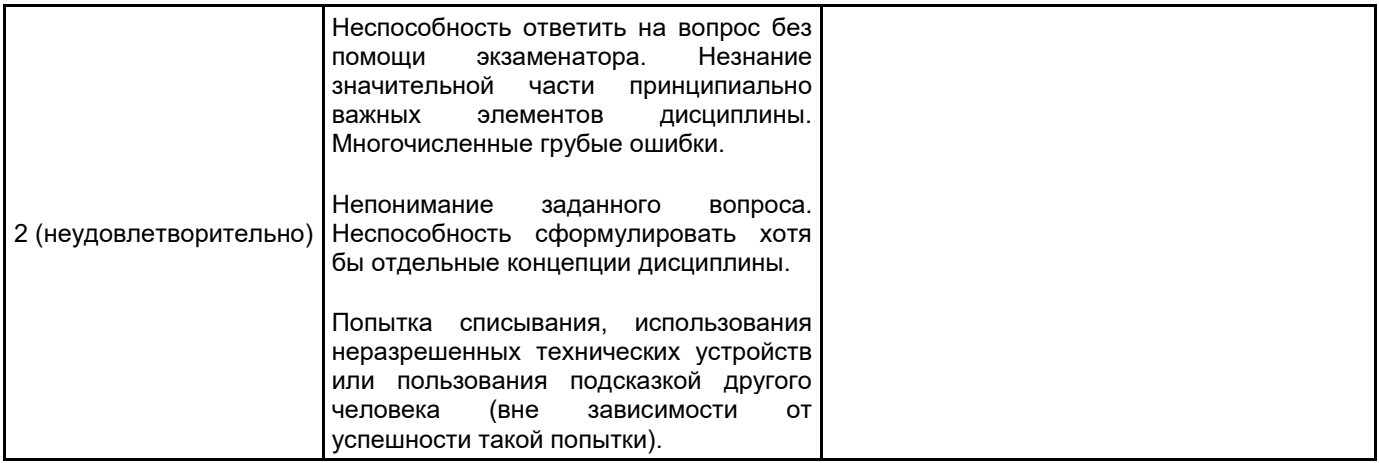

## **5.2 Типовые контрольные задания или иные материалы, необходимые для оценки знаний, умений, навыков и (или) опыта деятельности 5.2.1 Перечень контрольных вопросов**

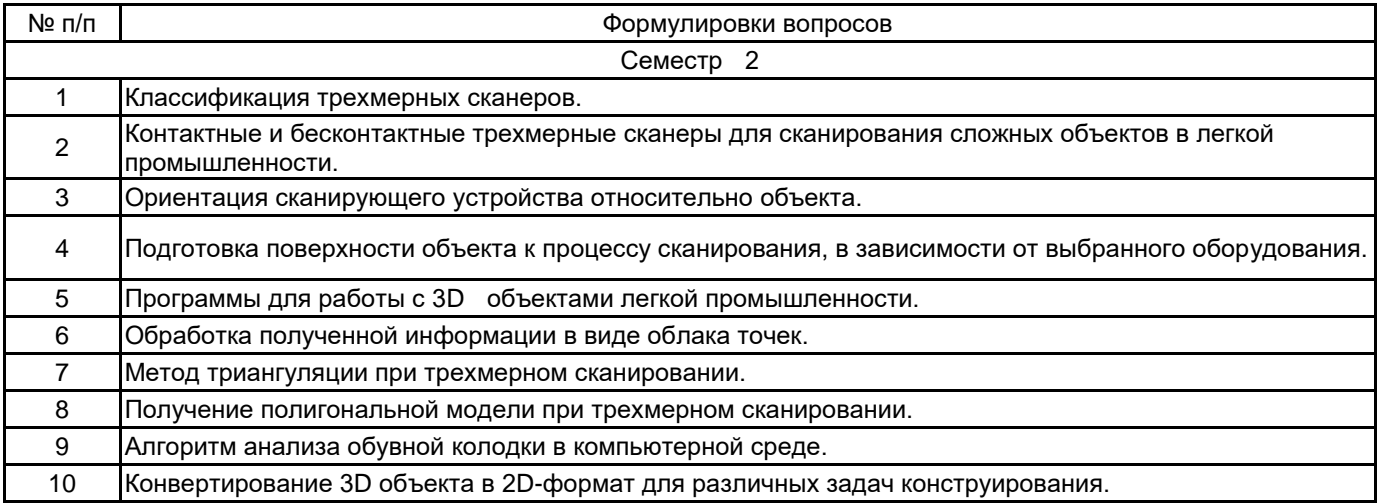

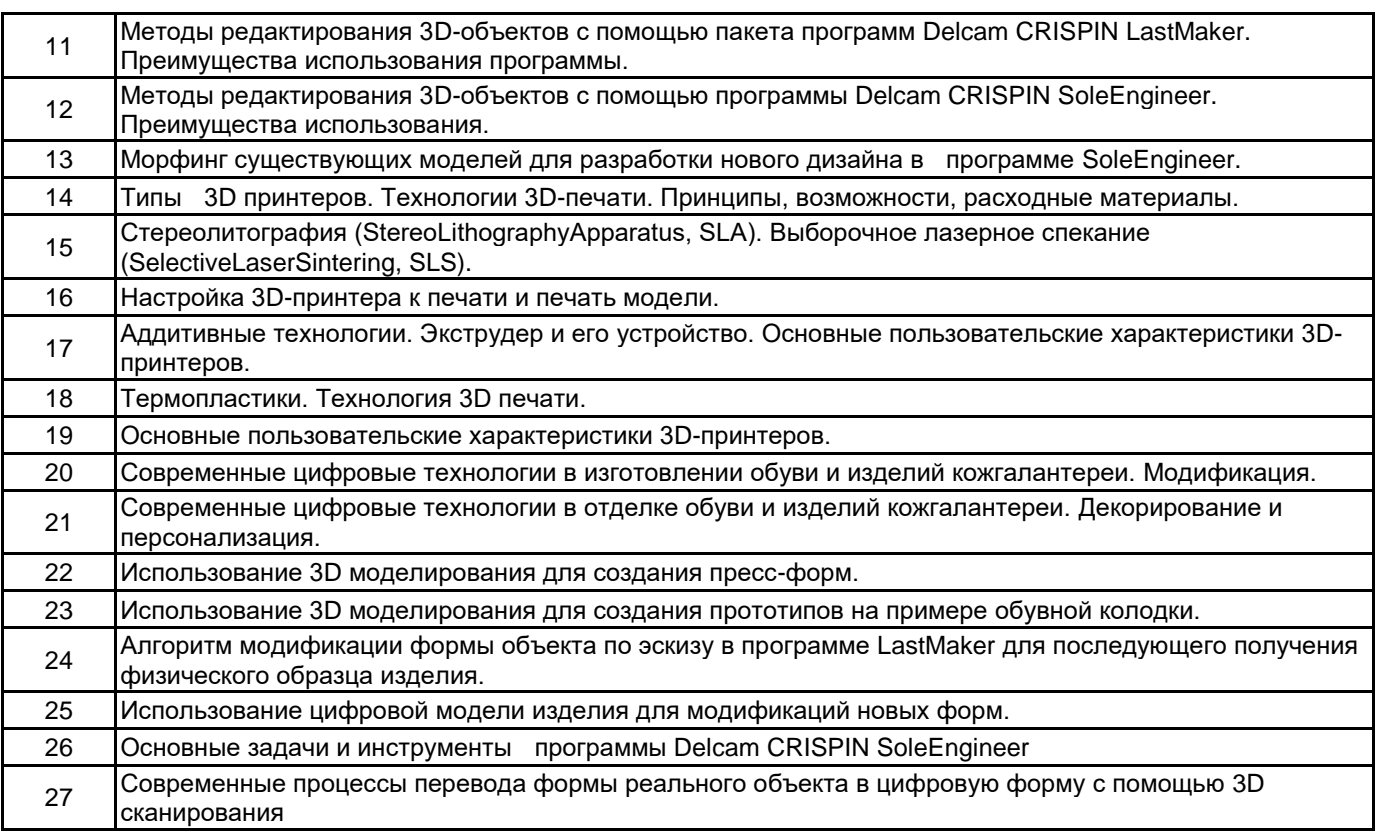

## **5.2.2 Типовые тестовые задания**

не предусмотрены

Сравнение двух колодок в ПО Delcam LastMaker, импортированных в виде STL-поверхностей.

Корректировка 3D модели базовой колодки по заданной развертке следа и ширине косого прохода в программе Delcam CRISPIN LastMaker.

Изменение формы носочной части базовой колодки в программе Delcam CRISPIN SoleEngineer.

Создание новой формы каблука по выбранной формозадающей оснастке в программе Delcam CRISPIN SoleEngineer.

Модификация эскиза объекта (с декорирования и персонализацией поверхности) с помощью программ CorelDraw, Adobe Photoshop для последующего изготовления образца на 3D принтере.

#### **5.3 Методические материалы, определяющие процедуры оценивания знаний, умений, владений (навыков и (или) практического опыта деятельности)**

#### **5.3.1 Условия допуска обучающегося к промежуточной аттестации и порядок ликвидации академической задолженности**

Проведение промежуточной аттестации регламентировано локальным нормативным актом СПбГУПТД «Положение о проведении текущего контроля успеваемости и промежуточной аттестации обучающихся»

## **5.3.2 Форма проведения промежуточной аттестации по дисциплине**

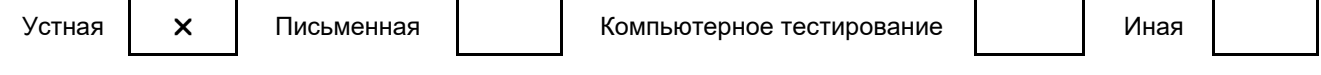

## **5.3.3 Особенности проведения промежуточной аттестации по дисциплине**

К экзамену допускаются обучающиеся, выполнившие все практические работы в специализированных программах Delcam LastMaker (EasyLast 3D), SoleEngineer, «PowerShape» по заданной модели изделия. Особенности проведения экзамена: время на подготовку 2 вопросов и 1 практико-ориентированного задания не превышает 45 минут. Обучающийся дает развернутый ответ на теоретические вопросы экзаменационного билета. Далее, он должен предложить вариант решения практического задания с использованием инструментов специализированной программы.

## **6. УЧЕБНО-МЕТОДИЧЕСКОЕ И ИНФОРМАЦИОННОЕ ОБЕСПЕЧЕНИЕ ДИСЦИПЛИНЫ**

### **6.1 Учебная литература**

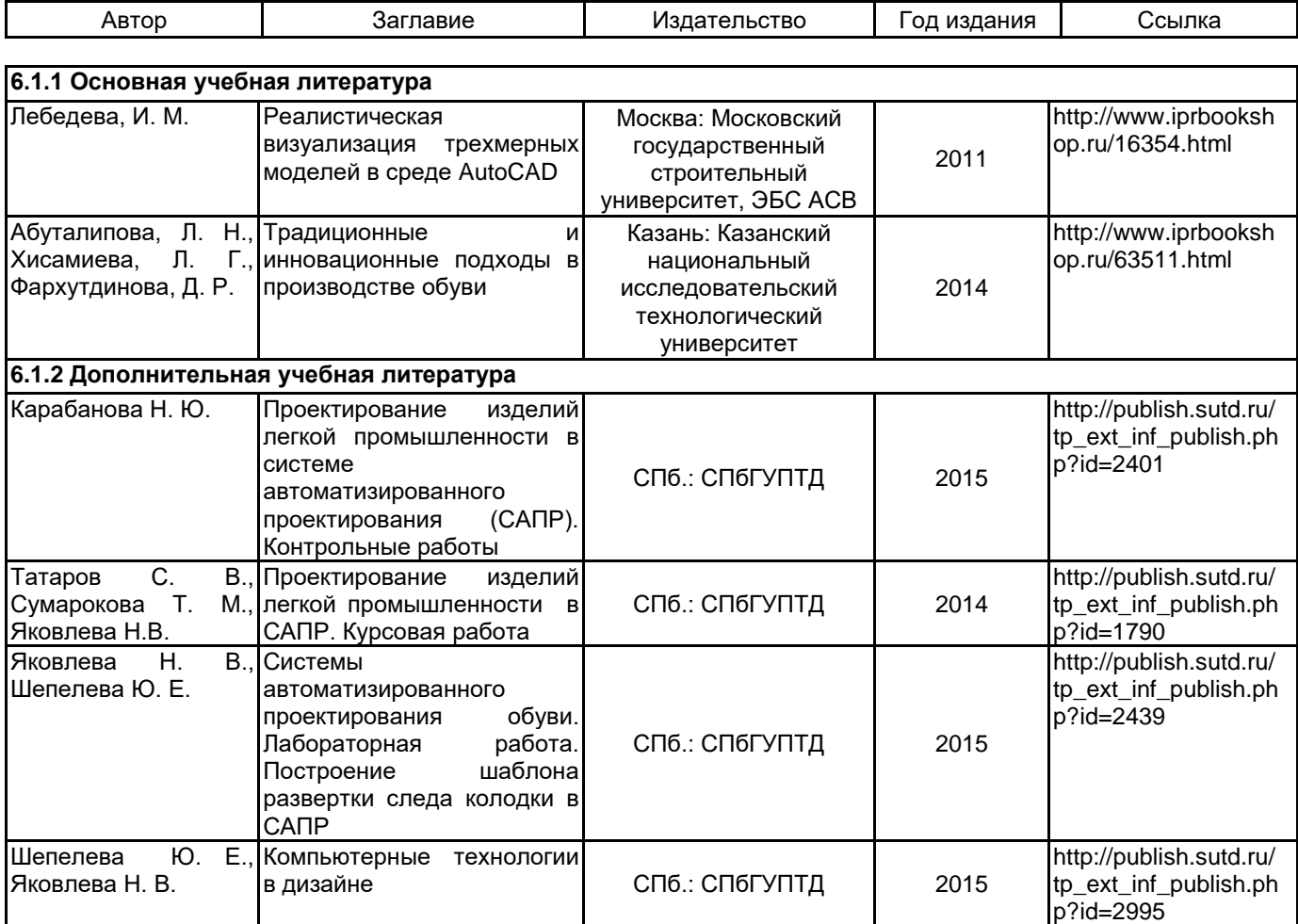

**6.2 Перечень профессиональных баз данных и информационно-справочных систем**

ПО Delcam CRISPIN

Реферативная и справочная база данных рецензируемой литературы Scopus [Электронный ресурс]. URL: http://www.scopus.com;

Электронно- библиотечная система IPRbooks [Электронный ресурс]. URL: http://www.iprbooks.ru/.

Электронная база PDF документов и научных журналов о современной науке Pdfslide [Электронный ресурс]. URL: https://pdfslide.net

Научная электронная библиотека «КИБЕРЛЕНИНКА»[Электронный ресурс]. URL: https://cyberleninka.ru/

Периодические издания научного журнала "Известия высших учебных заведений. Технология легкой промышленности" [Электронный ресурс]. URL: http://journal.prouniver.ru/tlp

## **6.3 Перечень лицензионного и свободно распространяемого программного обеспечения**

3ds MAX AutoCAD AutoCAD Design CorelDraw Graphics Suite X7 Corel DRAW Graphics Suite Edu Lic CorelDRAW Adobe Photoshop Adobe Illustrator ПО САПР "АСКО-2D" (учебный вариант) MicrosoftOfficeProfessional MicrosoftOfficeProfessional

#### **6.4 Описание материально-технической базы, необходимой для осуществления образовательного процесса по дисциплине**

Инновационный центр кафедры Конструирования и технологии изделий из кожи им. проф. А.С. Шварца

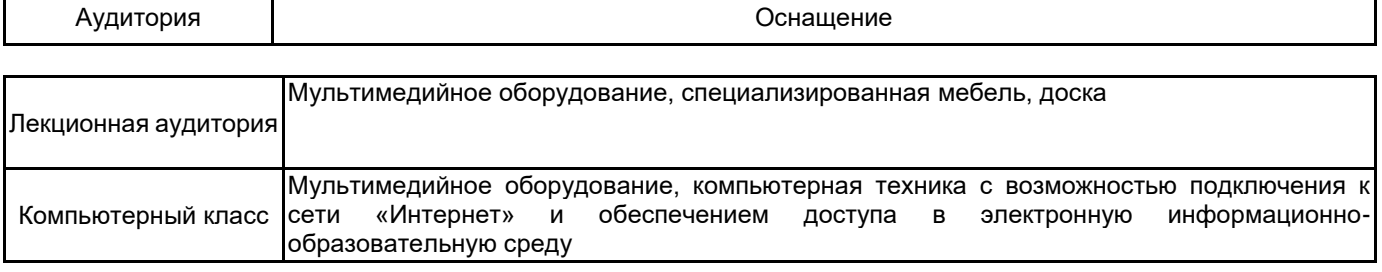